KGUARD DVR 的錄影品質可分

- 1. 固定畫質(比較能估算硬碟可錄影時間)
- 2. 變動畫質(跟錄影的環境有關,如是否畫面常變動(走動),或畫面很少變化 若是畫面常變動, 那麼錄影所佔的空間就會比比固定畫質高 若是畫面很少變化, 那麼錄影所佔的空間就很小. (所以變動畫質無法估計該硬碟可錄影時間/且比較耗 CPU 效能)

若要估算 KGUARD DVR 內含硬碟可錄多少天數

a. 主遠單-> 設定參數-> 錄影串流-> 固定畫質-> 影像品質 (請參考圖)

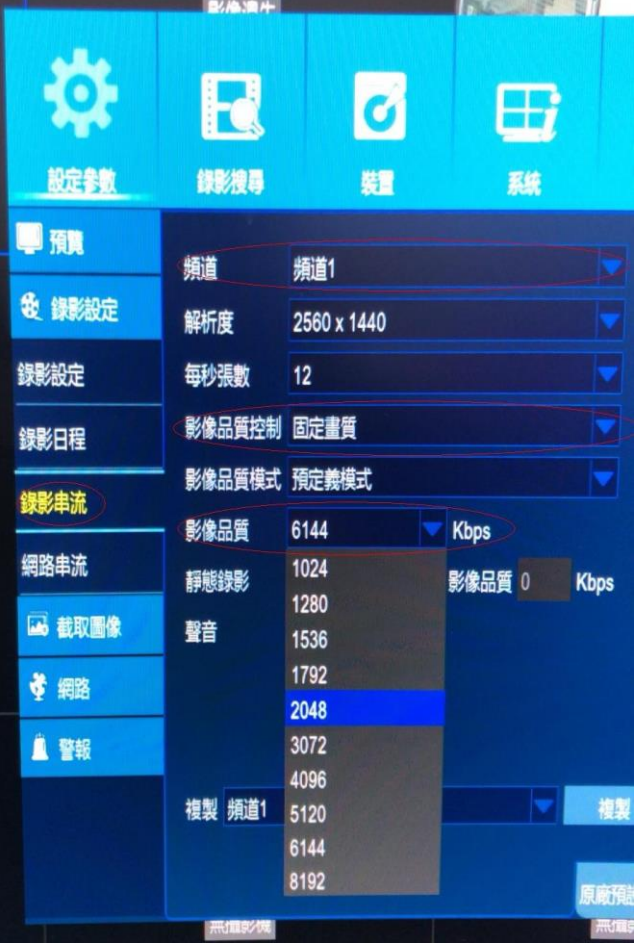

b. https://www.kguardsecurity.com/support/HD\_Calc/KGUARDDVR\_HDDCal.htm 選擇 硬碟容量/鏡頭數目/Bitrate ,就可大概算出可錄幾天

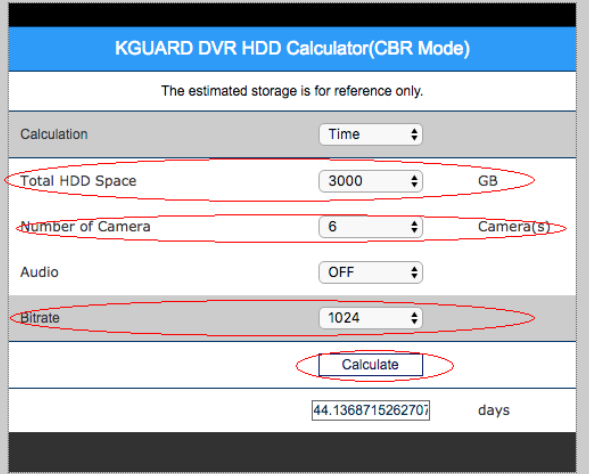

所以要增加可以錄影的天數,可以有以下方式去組合嘗試

- 1. 使用固定畫質,更換較小的 bitrate
- 2. 錄得鏡頭畫面比較少變化的,使用變動畫質去錄影
- 3. 設定錄影 Schedule,不需要錄影的時間不去錄影
- 4. 設定偵測錄影(但記得要把一般錄影 Schedule 關掉,不然就還是錄兩份,空間沒節省)

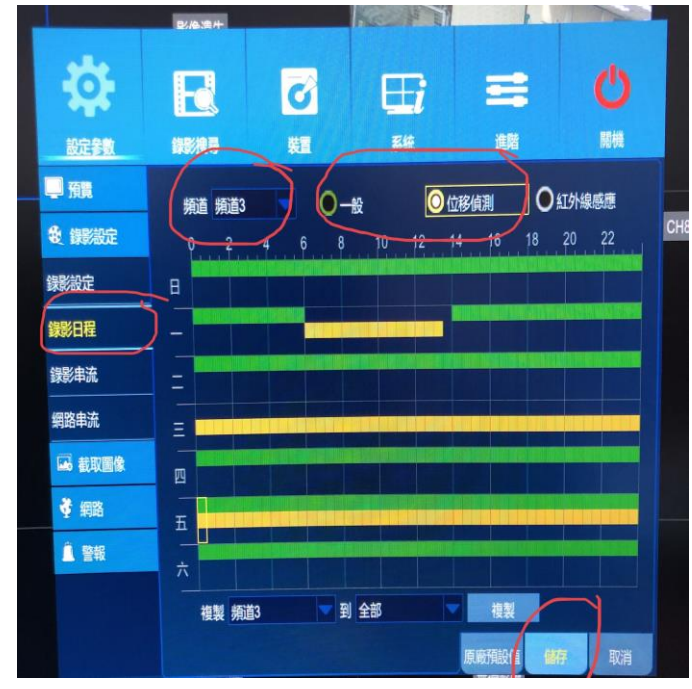

所以還是要看客戶本身的需求和環境對每個鏡頭做不同的設定,去滿足自己可接受的畫質和需求